## Statistical Tools in Collider Experiments

# Multivariate analysis in high energy physics

### **Lecture 5**

### Pauli Lectures - 10/02/2012

### **Nicolas Chanon - ETH Zürich**

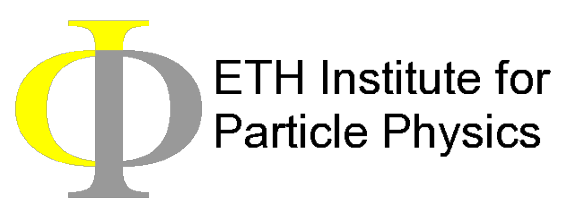

## **Outline**

- 1.Introduction
- 2.Multivariate methods
- 3.Optimization of MVA methods
- 4.Application of MVA methods in HEP
- 5.Understanding Tevatron and LHC results

## **Lecture 5. Understanding Tevatron and LHC results**

# **Introduction / outline**

- Much more material in Tom Junk lectures on this topics!
- This lecture will try to to focus on how analysis sensitivity estimate can be related to multivariate techniques
- We will review the CLs method
- How the CLs method is used to produce the exclusion limit plot
- How are treated the systematic uncertainties
- p-values, best fit, look-elsewhere effect

## **Tevatron Higgs combined result**

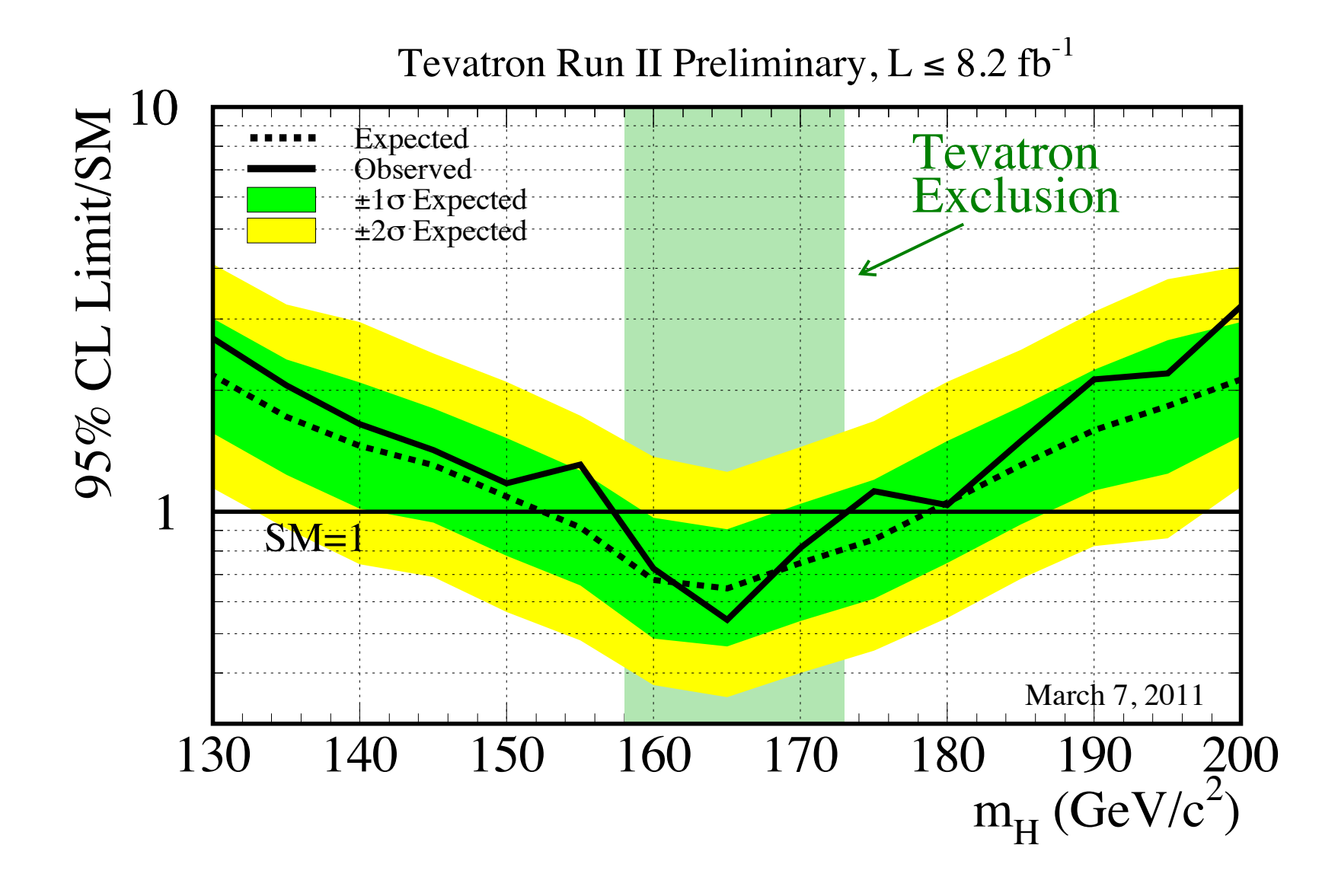

# **LHC Higgs combined result**

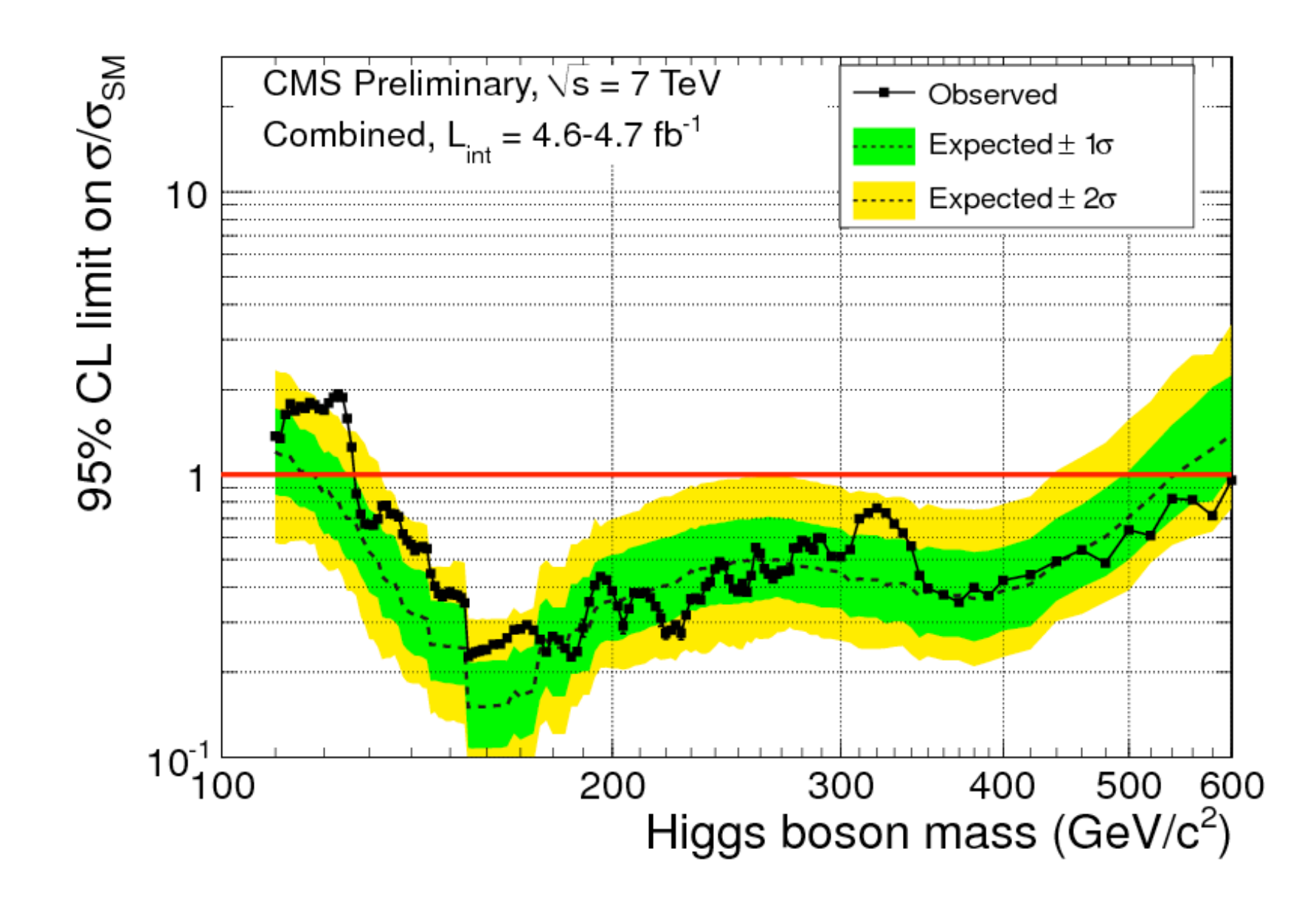

# **Sensitivity estimate as MVA**

- Multi-channel combination : uses log-likelihood ratio as test statistic
- This can be seen as a giant multivariate analysis
- Combines event counting experiment, shape analysis in single variables (on e.g. invariant mass, MVA output)

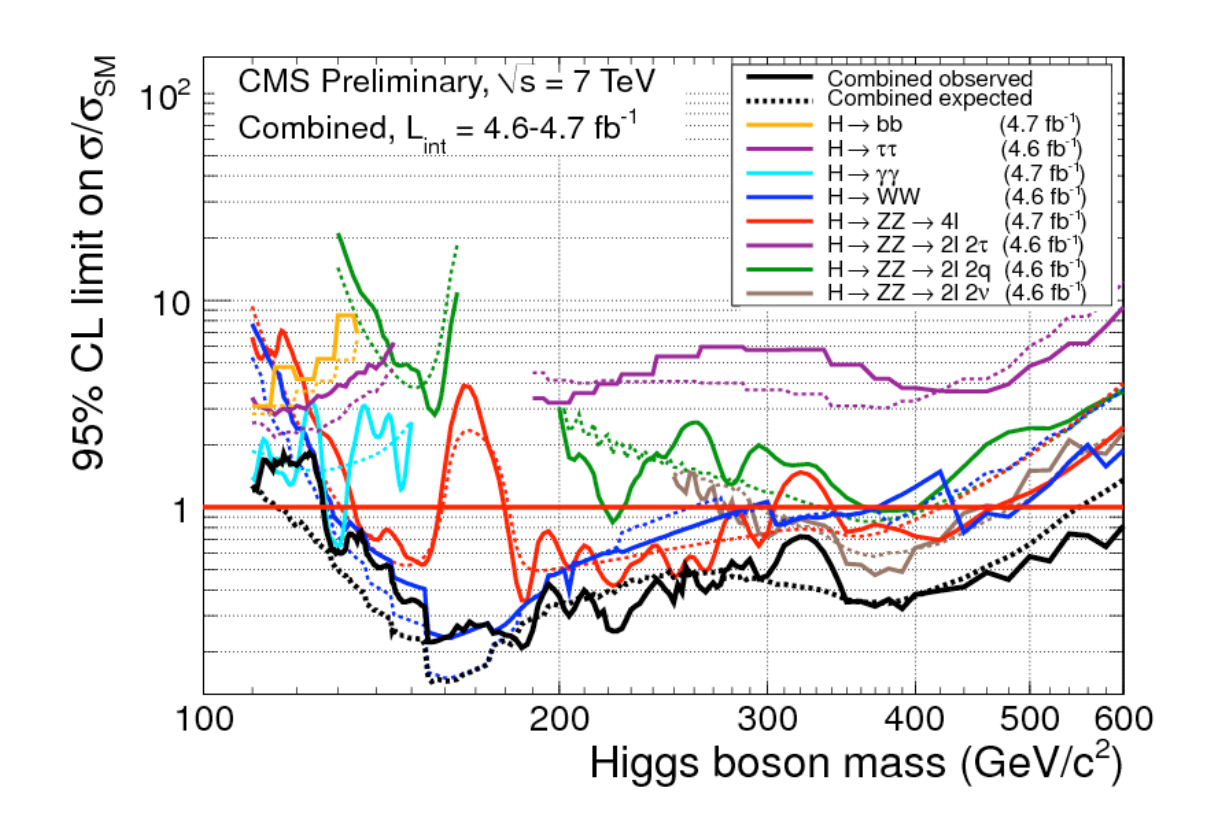

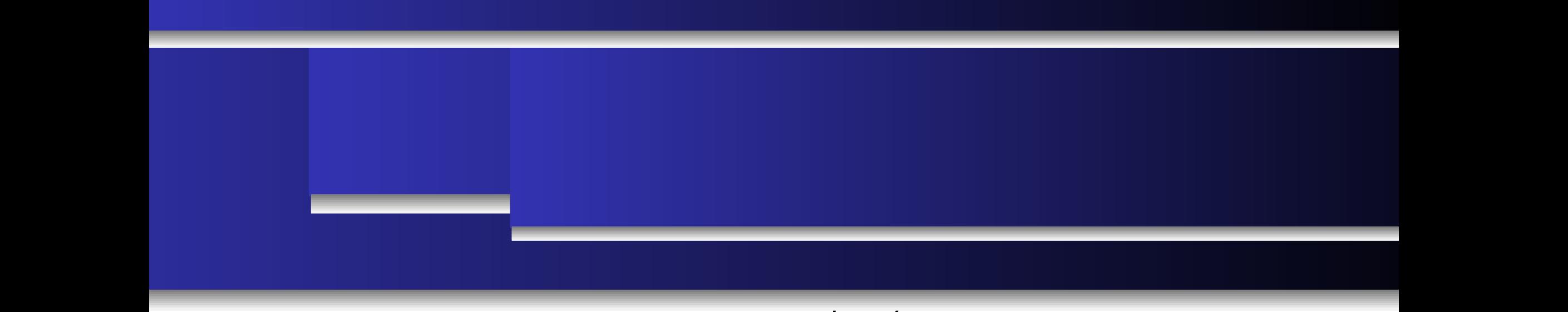

- Everything starts with the **Poisson probability for observing Ndata event when**  Nb or Ns+Nb events are expected - Everything starts with the Poisson probability for observing Ndata event when<br>Nb or Ns+Nb events are expected<br>Statistical test + the likelihood ratio of the two bypothesis : hy of hypothesis are expected<br>Statistical test with a likelihood retio of the two bypothesis : on probability for observing reddia event when<br>Ited
	- **Statistical test :** the **likelihood ratio** of the two hypothesis : individual ratio of the two hypothesis:

- Let us assume binned distribution case for simplicity

$$
Q = \frac{\mathcal{L}(N_{data}, N_S + N_B)}{\mathcal{L}(N_{data}, N_B)}; \qquad \mathcal{L}(n, x) = \frac{e^{-x}}{n!}x^n
$$

no correlation between bins) :

For an **histograms** made of N bins : 
$$
Q_{binned} = \prod_{i}^{Nbins} Q_i = \prod_{i}^{Nbins} \frac{\mathcal{L}(N_{data_i}, N_{S_i} + N_{B_i})}{\mathcal{L}(N_{data_i}, N_{B_i})}
$$

Nchannels

)

 $L_{\rm H}$ 

Nchannels <sup>Nbins</sup>j

- **Multi-channel (or multi-variable)** case : **Construct Variable)** Case ratio in the multichannels =  $\prod Q_{\text{binned}_j} = \prod \prod Q_{i_j}$ The log-likelihood ratio is a likelihood ratio is a likelihood ratio is a likelihood ratio is a likelihood ratio is  $\sim$
- The **log-likelihood ratio**:

The **log-likelihood ratio** : 
$$
ln(Q_{multichannels}) = \sum_{j}^{Nchannels} \sum_{j}^{Nbins_j} ln(Q_{i_j})
$$
 8

### **Confidence levels** Generate 105 fake data pseudo-experiments with Poissonian probability for the

- The test-statistic **-2.lnQ** converges to a **Chi2** law with large statistics  $\sim$  two hypothesis, S  $\sim$  B (Ndata  $\sim$  Ndata  $\sim$  Ndata  $\sim$  Ndata  $\sim$  Ndata  $\sim$  Ndata  $\sim$  Ndata  $\sim$  Ndata  $\sim$  Ndata  $\sim$  Ndata  $\sim$  Ndata  $\sim$  Ndata  $\sim$  Ndata  $\sim$  Ndata  $\sim$  Ndata  $\sim$  Ndata  $\sim$  Ndata  $\sim$  Nda of dianong-experiment pointing to the Law With harge of
- We would like to quantify the **agreement between data and signal plus** background hypothesis or background-only hypothesis .<br>!L. . . . ! .
- For this, one has to **generate the expected Probability distributions of the test-**i ij **statistic** in the two hypothesis (i.e. when Ndata=Ns+Nb and Ndata=Nb) ر<br>Probability di

$$
CL_{s+b} = P_{s+b} (lnQ \le lnQ_{obs}) = \int_{-\infty}^{lnQ_{obs}} \frac{dP_{s+b}}{dlnQ} dlnQ
$$

$$
CL_b = P_b (lnQ \le lnQ_{obs}) = \int_{-\infty}^{lnQ_{obs}} \frac{dP_b}{dlnQ} dlnQ
$$

- This need to generate a number of toy-experiments (usually > 1000) this step is avoided in the Bayesian framework
- The agreement between data and S+B hypothesis is given by CLs+b, and with the B hypothesis by CLb :  $\Box$
- CLb : probability to get a result less compatible with the B only hypothesis than the observed one ⁄ed one<br>∞ signification of a magnification is loss commetible with a significant the
- **CLs+b :** probability to get a result which is less compatible with a signal when the signal hypothesis is true

## **CLs method**

### **CLs method is used since LEP**

- **- CLs = CLs+b/CLb** is not a probability
- So-called ʻmodified frequentist' method
- CLs+b has problems when Nobs is far below the expected Nb
- More conservative than CLs+b

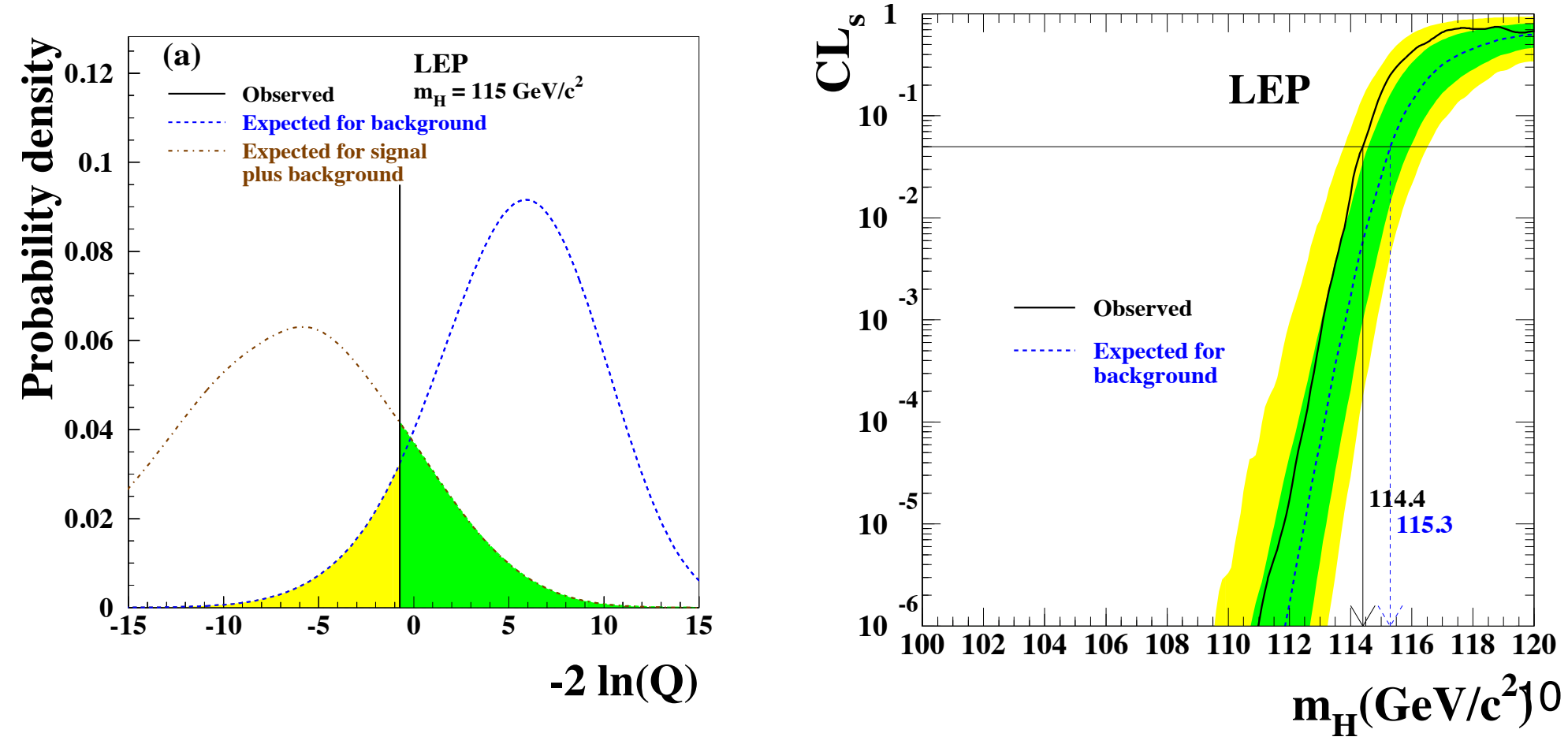

# **Exclusion : observed/expected**

#### **Exclusion at 95% confidence level : CLs<0.05**

- Meaning that the probability to observe more events than seen in the data with the signal+background hypothesis (normalized to the probability in the background hypothesis only) is less than 5%

### **Observed limit at 95% CL**

- Once the probability distributions of lnQ in the two hypothesis has been computed, one can integrate over them until lnQobs observed in data. This gives CLs and there is exclusion if CLs<0.05

### **Expected limit**

- Replace lnQobs with lnQb ? (ie test statistic in the hypothesis of background only in data)
- This can be done but is called the Asimov dataset. The probability to get in data the exact B distribution is very low (because of statistical fluctuations)
- Again, one has to generate toy-experiments, according to the B only hypothesis

# **Signal strength modifier**

### **Signal strength modifier :**

- Let us test not only the Signal hypothesis s+b, but also **μ.s+b** where μ is the signal strength modifier

#### **Exclusion limit at 95% CL**

- CLs is computed for each signal strength (with some step). When CLs<0.05 is reached, there is exclusion at 95% CL

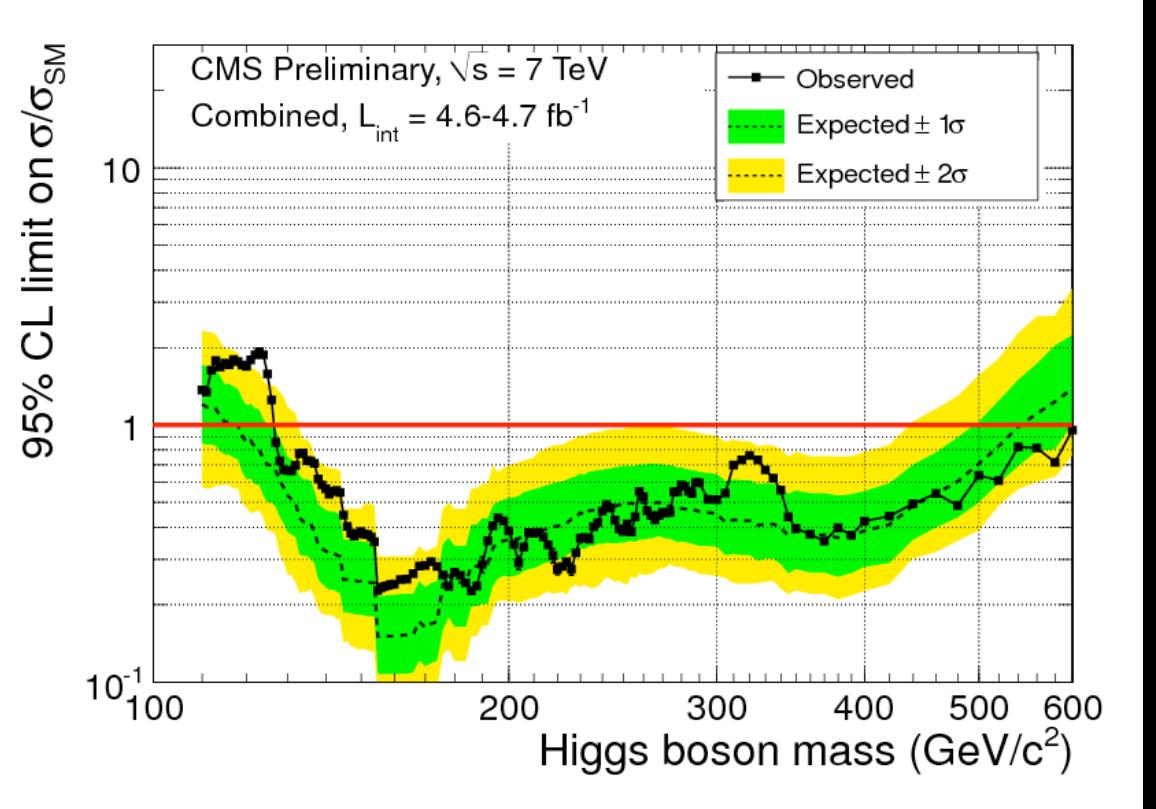

# **Exclusion : median, sigma bands**

### **Median expected limit at 95% CL**

- One run pseudo-experiments according to B only hypothesis in the pseudo-data (e.g. 1000)
- For each pseudo-experiment, let us compute  $CLs+b$  and  $CLb \Rightarrow CLs$  for all signal strength
- For each pseudo-experiment, scan over the signal strength to find μ which has CLs<0.05
- This gives μ95CL for each pseudo-experiment
- Plot the distribution of μ95CL
- **Median** : expect limit at 95% CL (50% quantile)
- **1-σ** up and down bands : 21% and 79% quantiles
- **2-σ** up and down bands : 2.5% and 97.5% quantiles

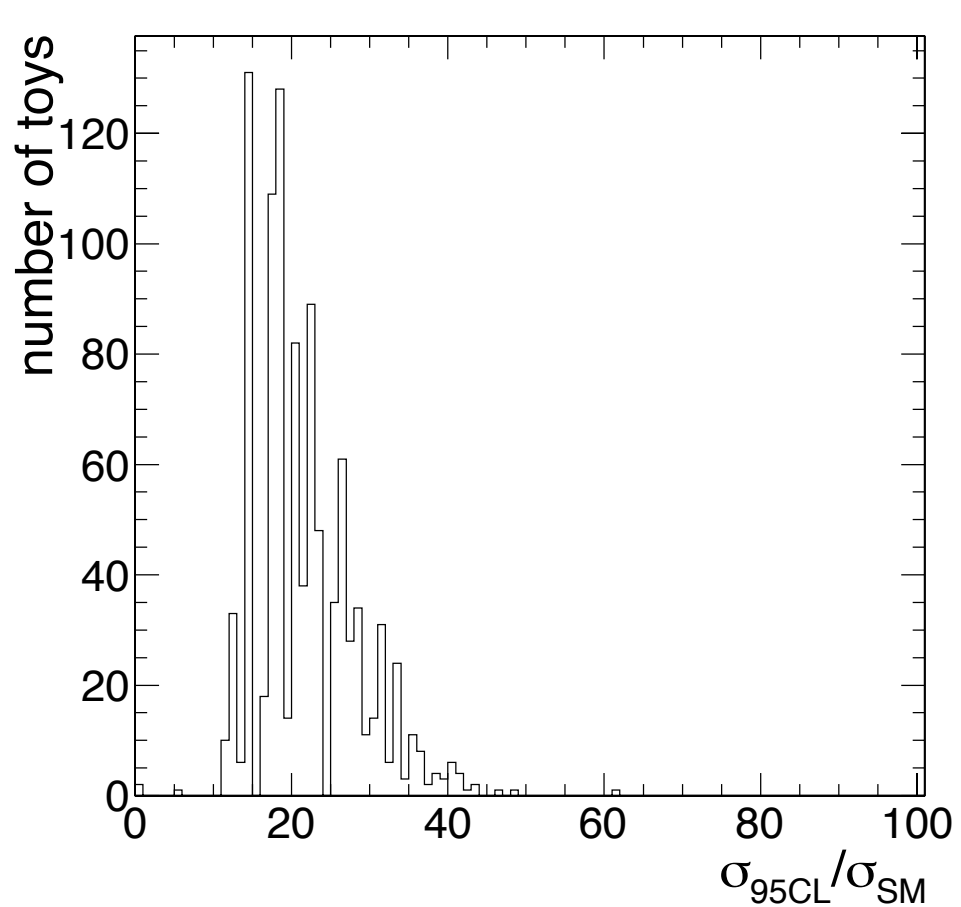

## **Statistical uncertainties**

### **Statistical uncertainties are taken into account :**

- In the definition of the **likelihood** (likelihood of b only to fluctuate to produce observed data) with the Poisson law : sensitive to statistical fluctuations
- When generating the **toys** to produce the lnQ distributions
- When generating the toys to produce the r95CL distributions
- Additionally, one can constrain the likelihood with nuisance parameters to take into account the **systematic uncertainties**
- Often, systematic uncertainties are measured from control samples in data and are therefore reduced with more luminosity : behavior of a statistical uncertainty

### $\Gamma \subset \Gamma$  $+$  5  $+$  (11)

- **Nuisance par uncertainties**
- The bayesian

#### **Example.**

- N events expected.
- Common choice : incertainty is the value of the uncertainty of the uncertainty of the uncertainty.
- **Instead of gen number follow** the uncertain
- This example,

### **Pdfs for uncert**

$$
L(n, b_{meas} | \mu, s, b) = Poiss(n | \mu s + b)G(b_{meas} | b, \sigma_b)
$$

### • The Likelihood ratio

$$
\begin{array}{ccc}\n\lambda & = & \mu \\
\hline\n\lambda & & \lambda \\
\chi^2 & & \text{if } \\
\text{(i this)} & \mathsf{N} & \mathsf{2}\n\end{array}
$$

 $(i$  thi  $N$  2)

$$
\in = \frac{\theta}{\theta}
$$

 $\ddotsc$ 

#### LEP/Tevatron/LHC Test statistic LEF/IGVAUUIVLNU IGSL SLAUSUU

- Concept of **profiling** : first fit of the data to measure the nuisance parameters - Profiling is a way of measuring the nuisance parameters from data at each toy => systematic become statistic uncertainty that it uses a test statistic with the desired asymptotic properties. Also, the sampling distribution of the test in the test statistic can be build for the pure frequenties.<br>The case of the pure frequencies is a contribution of the pure frequenties of the case of the case of the case Stoffano Booomo Standho and Clamary

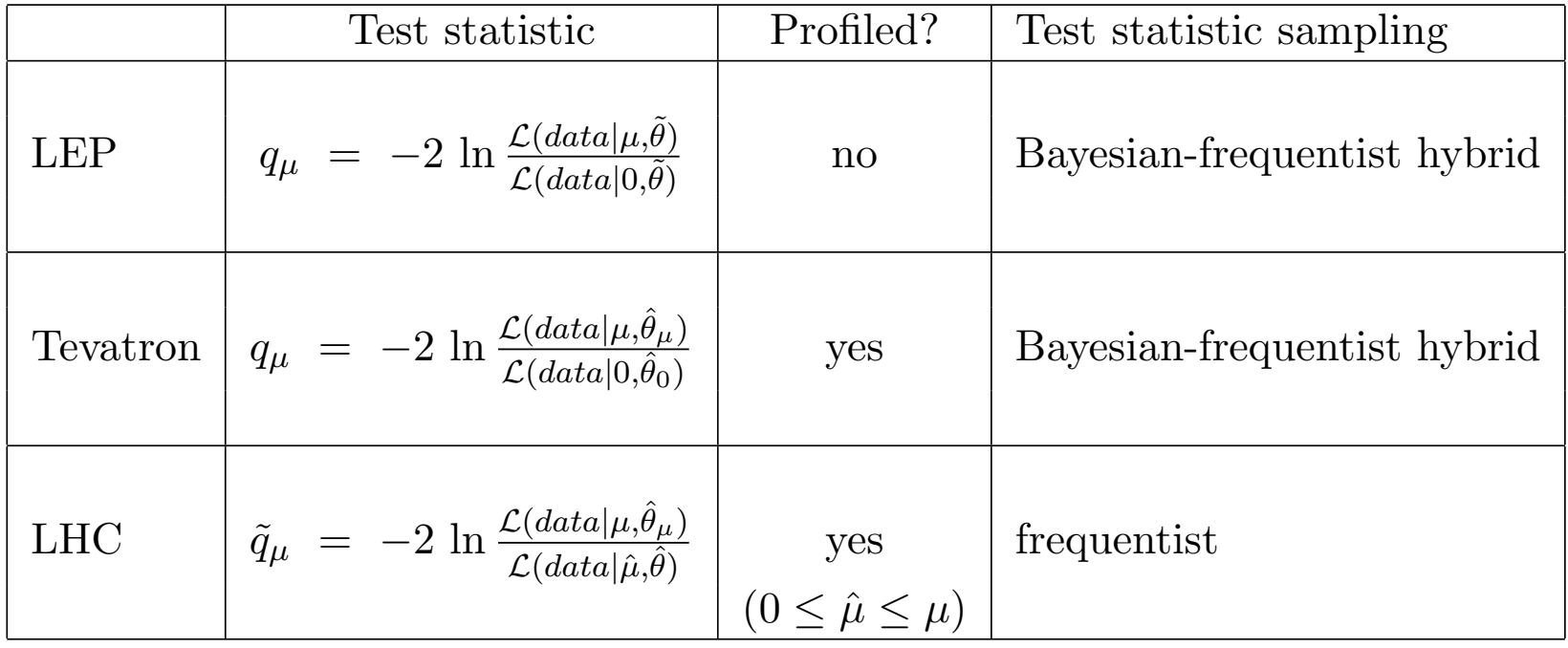

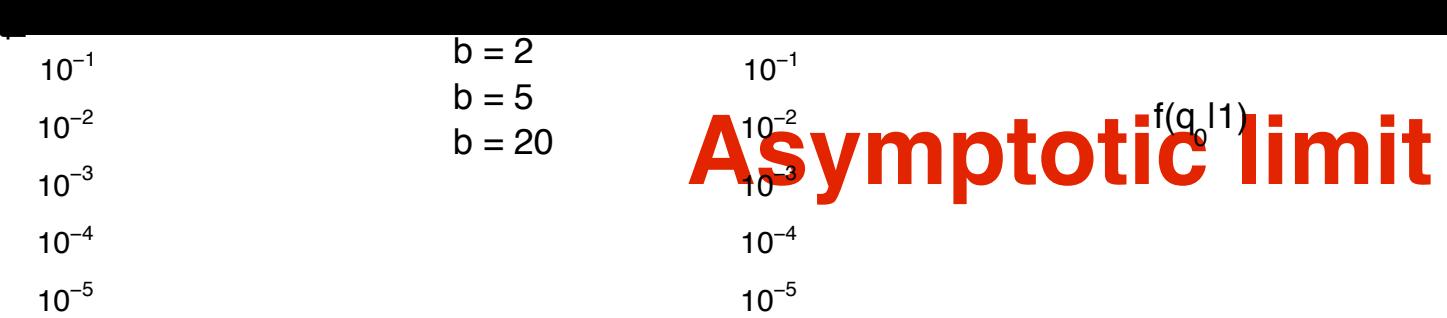

### Asymptotic limit for large statistics: [arXiv:1007.1727](http://arxiv.org/abs/1007.1727v2)

<sup>→</sup>Approximated formulae for high statistics f(q 10)<br>ati**e**ti

- **<sup>1</sup>B**ased<sub>1</sub> on<sub>1</sub> LHC-type test<sub>4</sub>statistic 5 10 15 20 25 30 35 40
- Formula based on the *Asimov dataset*: assuming n<sup>&</sup> statistical fluctuation (S+B and B models that are given as input to the limit extraction procedure)
- Very fast (one mass point, one strength : ~1min against several hours) vory faat (ond maad point, ond attength from magamatiae

### **Features :**

- Asymptotic limit gets the median expected right then rapidly improves for increasing b.
	- Usually, sigma bands are too narrow with respect to the full CLs method

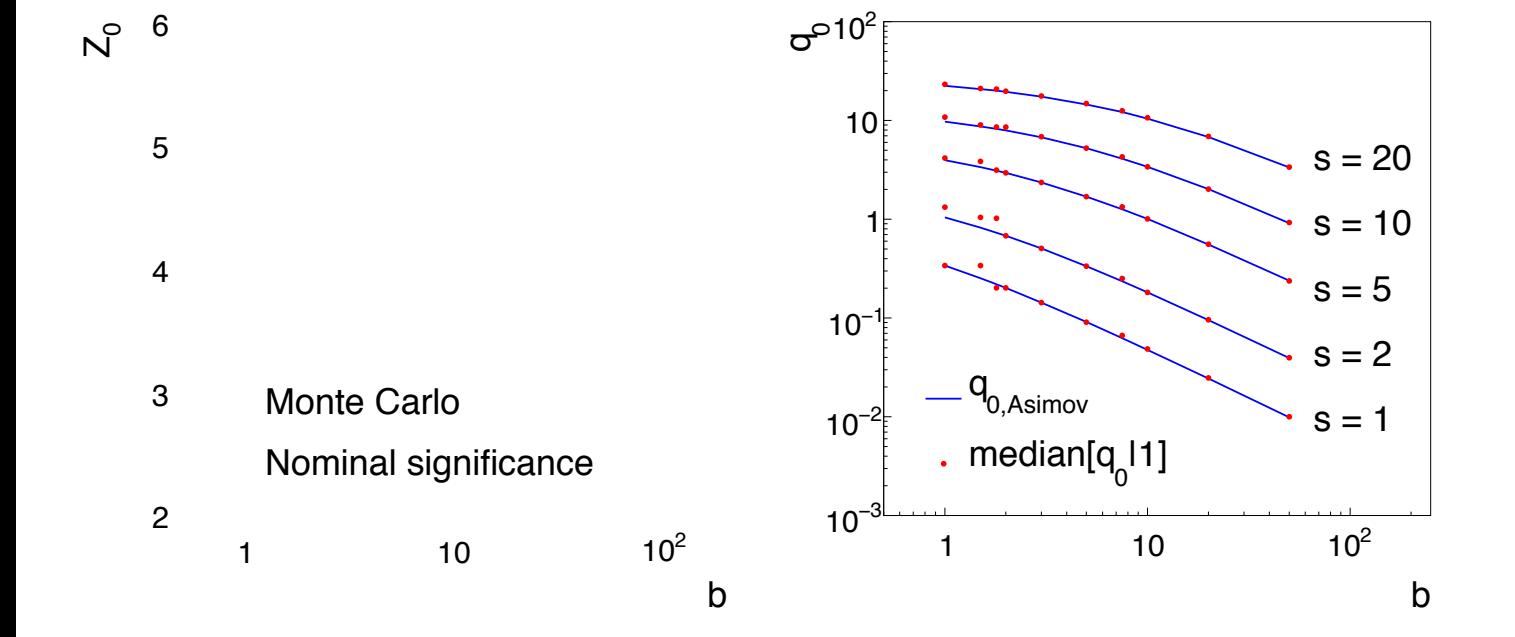

## **Exclusion limits**

Results are usually presented in two ways :

- Upper limit on the cross-section (times branching ratio) : no theory uncertainty
- Upper limit on the cross-section divided by the SM cross-section
- Observed limit usually fluctuates around the expected limit

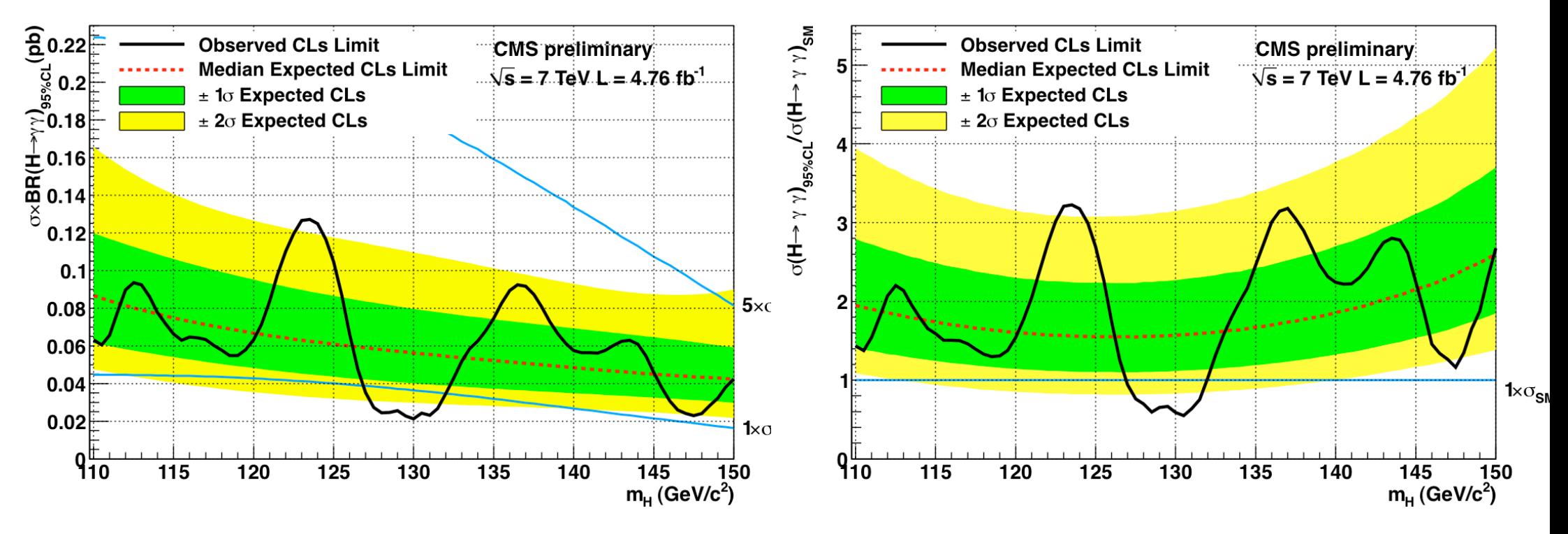

# **Testing different mass points : MVA ?**

- Exclusion limits (and p-values, see later) are computed for each mass point to be tested
- If with a 0.5 GeV step, one don't generate each signal sample for this mass (CPU demanding)
- Rather interpolate the shapes of the discriminating variables between each generated mass point (see T. Junk lectures)

### **Classifiers used for sensitivity**

- Have to be re-trained for each mass point
- If training on very close mass points, statistical fluctuation for results might happens
- On the other hand, interpolation is problematic
- Usually not too close mass points are tested (ex: HWW)

## **p-value**

### **p-value = 1-CLb**

- Probability that the background model fluctuates to produce the fluctuation seen in data
- P-value is related to significance :  $1$ -CLb =  $erf(Z/sqrt(2))$
- Local p-value  $Z=5$  (p-value  $2.8 \cdot 10^{-7}$ ) does not mean yet discovery....
- **Local p-value** does not take into account the fact that similar searches are performed in near-by mass points (=> correction for LEE, global p-value)

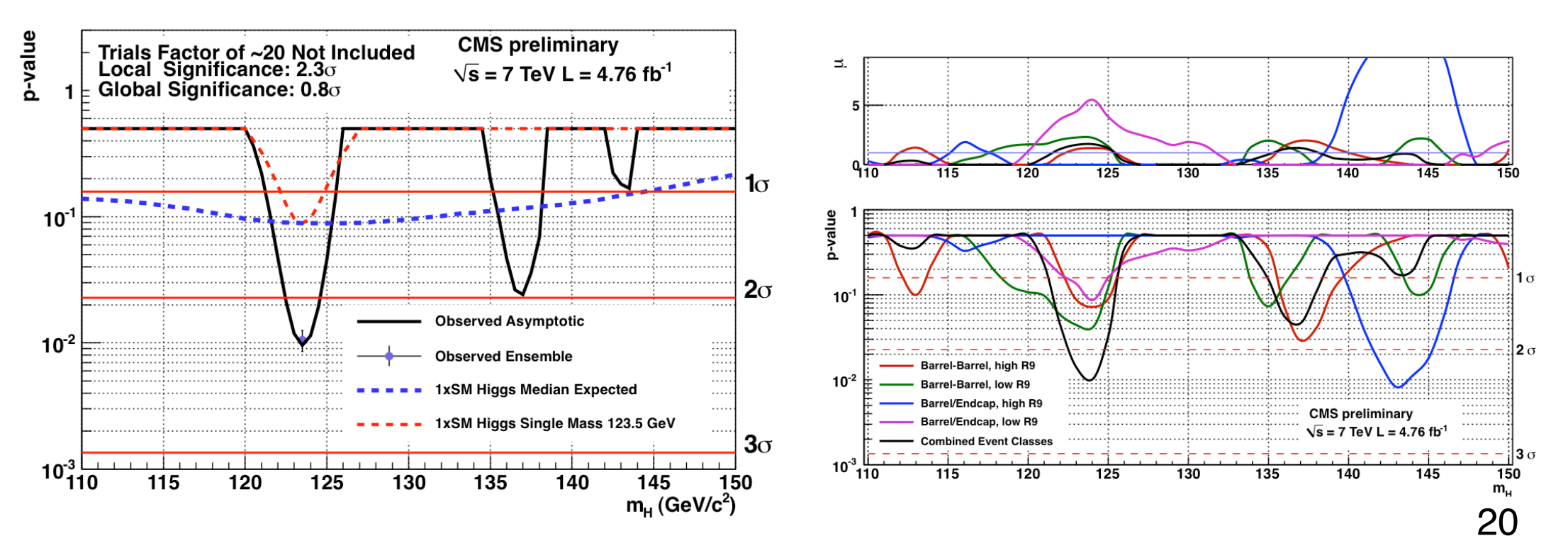

## **Best fit**

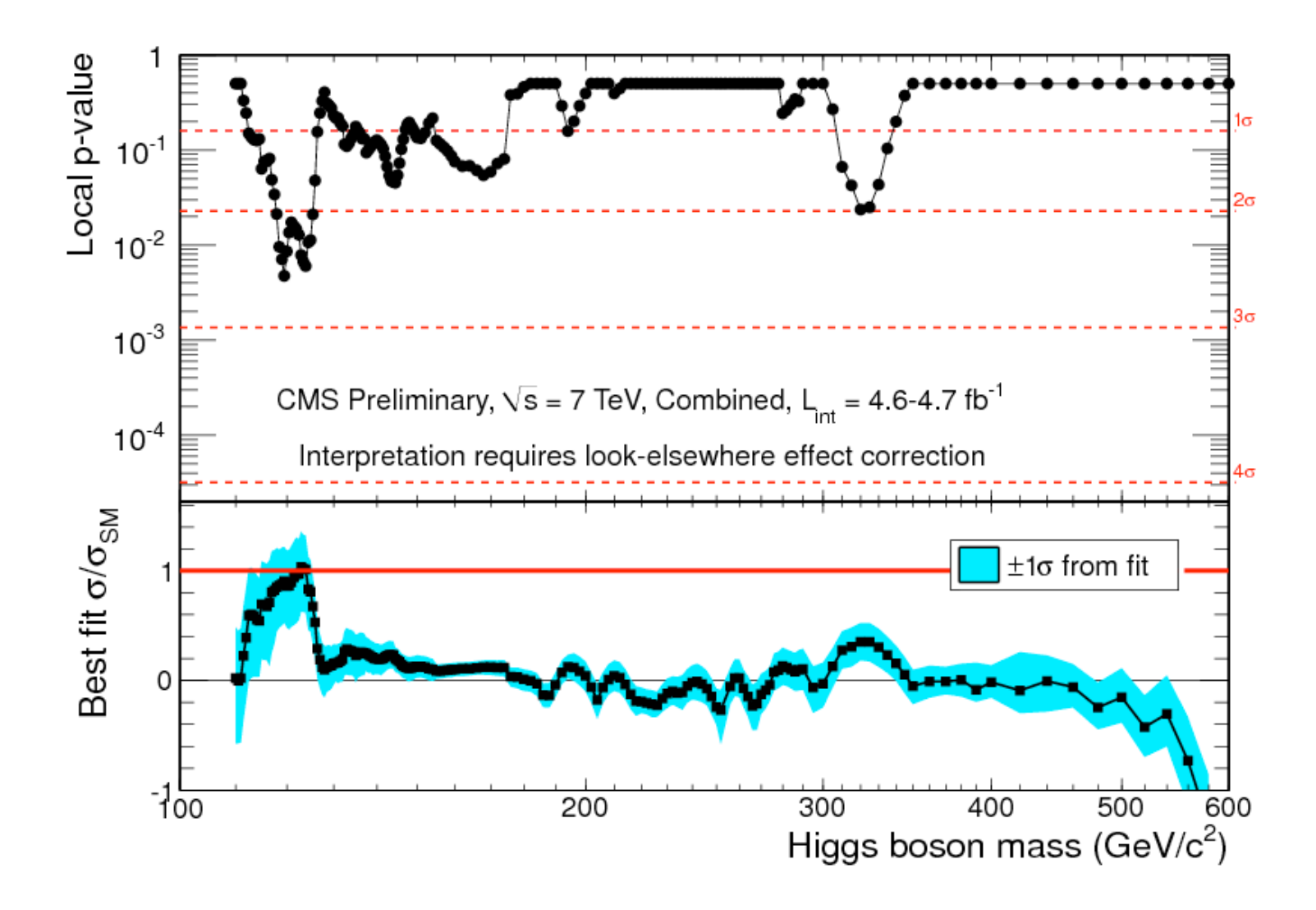

# **Channel compatibility**

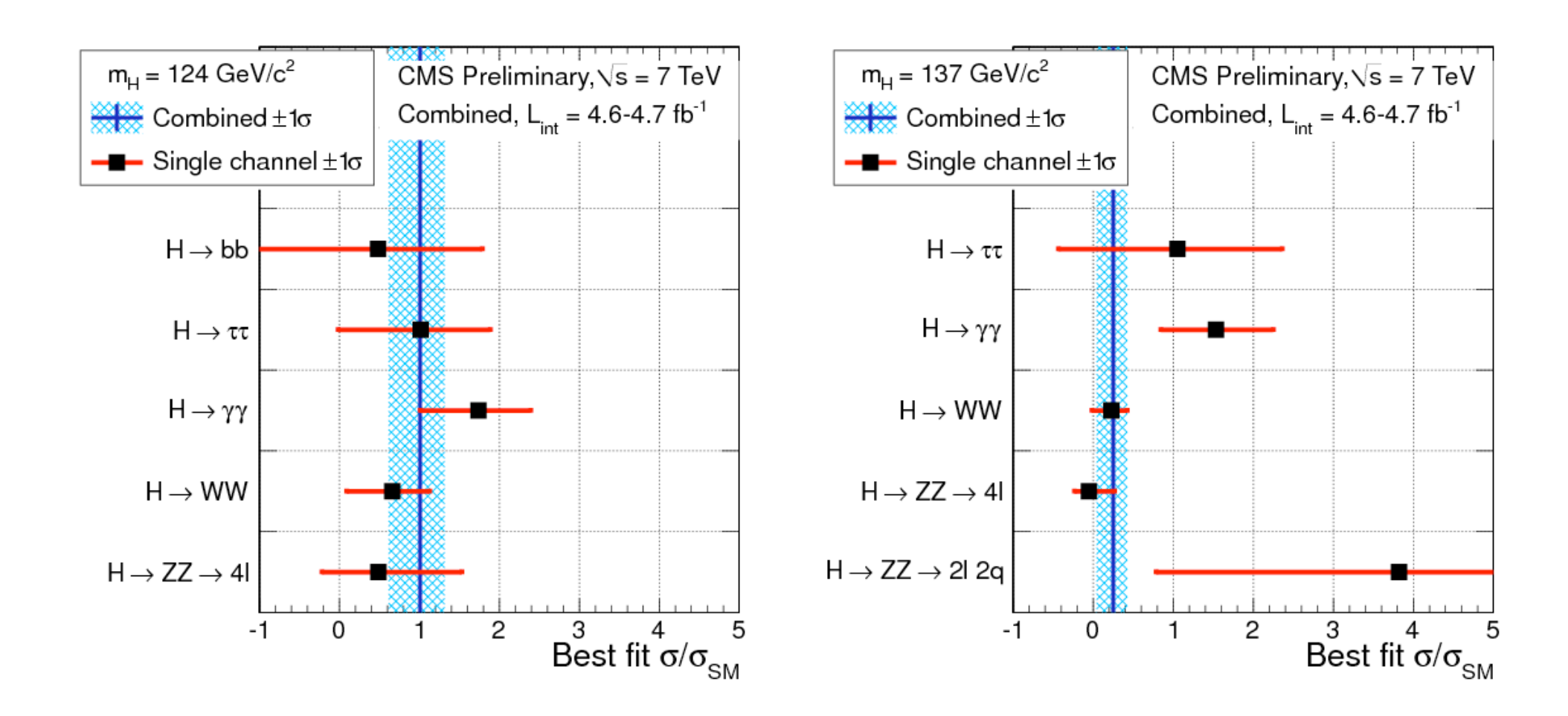

# **Look elsewhere effect**

Figure 3 shows the corresponding trial factor, compared to the bound calculated from eq.(3)

- When estimating p-value at one mass point, one should ideally take into account the p-value of the other mass points tried other mass points the companies of a given of a given of a given of a given of a given of a given of a given o ether mees not also into do soot. The press of the unique test statistic entry construct a unique test statistic en-
- Re-introduce the mass dependence s(m) for the ric infroddee in  $m = n \epsilon$ -rilitiouuce the mass uepenuence s(in) for the comparison  $\epsilon$ *background-only* hypothesis.
- What we are looking at is a p-value over the mass points : **global p-value** - What we are looking at is a p-value over the mass  $\frac{2}{3}$  <sup>40</sup> and  $\frac{1}{T}$   $\frac{1}{T}$   $\frac{1}{T}$   $\frac{1}{T}$   $\frac{1}{T}$   $\frac{1}{T}$   $\frac{1}{T}$   $\frac{1}{T}$   $\frac{1}{T}$   $\frac{1}{T}$   $\frac{1}{T}$   $\frac{1}{T}$   $\frac{1}{T}$   $\frac{1}{T}$   $\frac{1}{T}$  points : glob **The video as a globally state in some broad with the search with the search with the search in some broad mass r** points : **glo**

$$
q_0(\hat{m}_H) = \max_{m_H} q_0(m_H)
$$

The average number of up-crossings at two levels *u* and *u*<sup>0</sup> are related via the following

- Bounds on the p-value can be provided [<u>arXiv:</u> [1005.1891\]](http://arxiv.org/abs/1005.1891v3) described in reference [14] that is largely based [on](http://arxiv.org/abs/1005.1891v3) [Da](http://arxiv.org/abs/1005.1891v3)vies' result [15]. Following these  $\Omega$  and  $\Omega$  the nuclus can be provided  $\Omega$  or  $\frac{0}{20}$ .  $\frac{40}{40}$  $r_{\text{C}}$  bounds on the p-value can be provided  $r_{\text{GINIV}}$ .

$$
p_b^{global} = P(q_0(\hat{m}_H) > u) \le \langle N_u \rangle + \frac{1}{2} P_{\chi_1^2}(u) \quad \widehat{\mathbb{E}} \left[ \bigotimes_{\mathcal{M}} \mathbb{E} \left[ \bigotimes_{\mathcal{M}} \mathbb{E} \
$$

Where <Nu> is the average number of upcrossings at the level u of the test-statistic *local p*-values is often referred to as the *trial factor*. Fig. 1. (top) and experiment with background only. The solid line shows the solid line shows the best signals how signals how signals with background on  $\mathbb{R}$  $\frac{1}{20}$  and  $\frac{1}{20}$  and  $\frac{1}{20}$  and  $\frac{1}{20}$  and  $\frac{1}{20}$  and  $\frac{1}{20}$  and  $\frac{1}{20}$  and  $\frac{1}{20}$  and  $\frac{1}{20}$  and  $\frac{1}{20}$  and  $\frac{1}{20}$  and  $\frac{1}{20}$  and  $\frac{1}{20}$  and  $\frac{1}{20}$  and  $\frac{1}{20}$  where  $\overline{\phantom{a}}$  is the average number of up-crossings of the likelihood ratio scan  $\overline{\phantom{a}}$ where  $\leq$ Nu $>$  is the average number of upcrossings

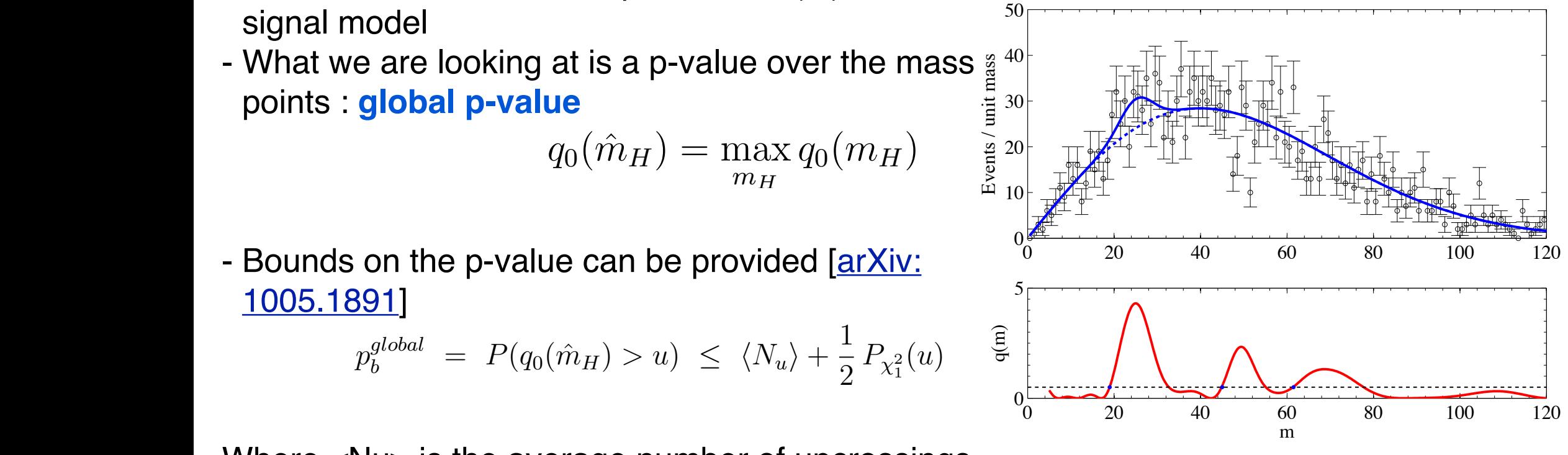

## **Look elsewhere effect and MVA**

- Procedure involves **running toys** with small steps in mass: compute the mean number of expected crossing at a low level of the test-statistic (e.g. local  $Z=1$ )
- Derive the global significance at e.g. local Z=2.6
- Here again, **classifiers** are trained for each generated mass point
- MVA are not suited for evaluating sensitivity in a fine grain steps, approximations have to be made

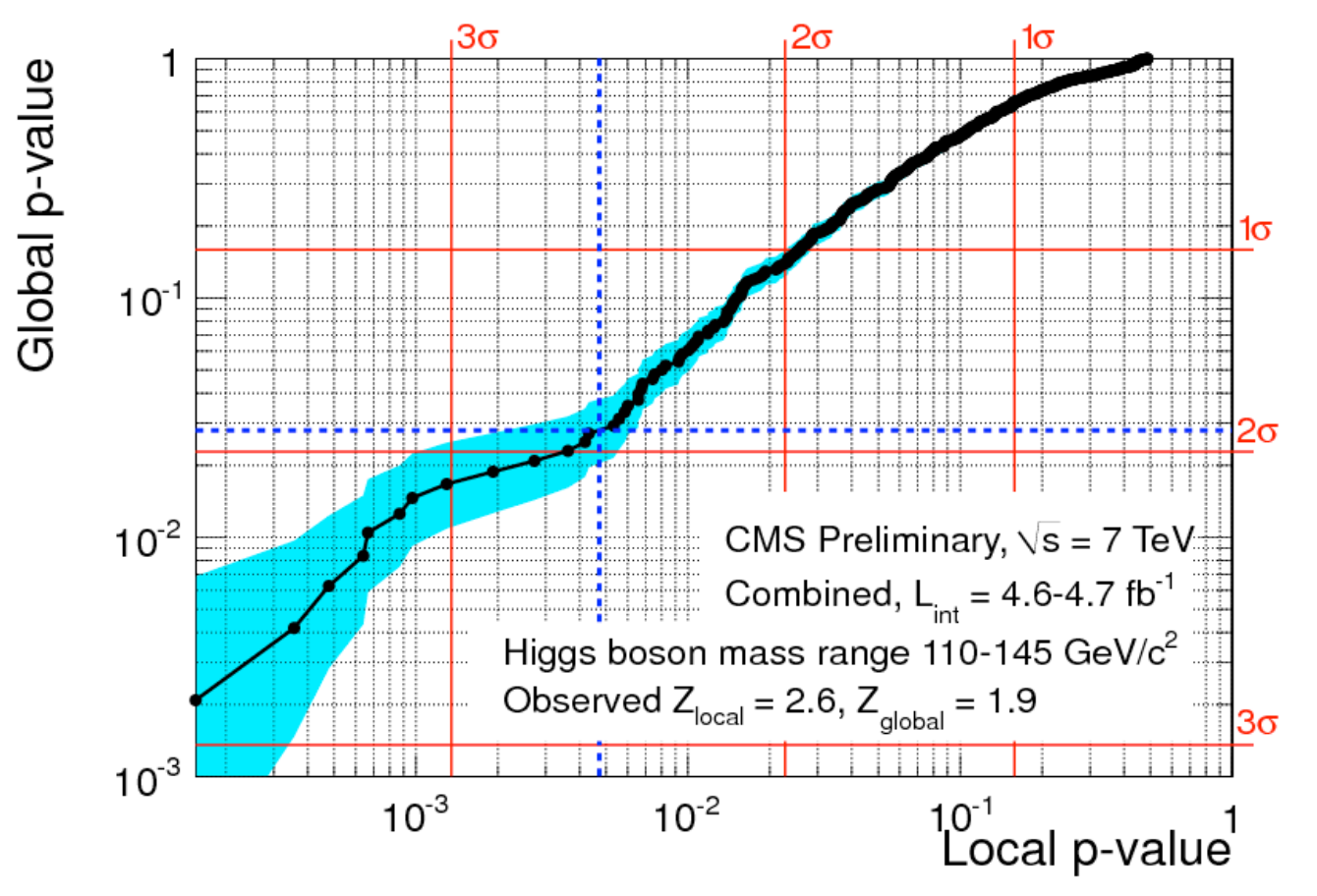

# **Multi-channel/variable likelihood**

### **Different flavour of analysis sensitivity estimate per channel**

- Counting experiment
- Categories
- Shape

**Different observables are used to estimate the sensitivity accross channels** (MVA output, invariant mass of different final states...)

**One can also imagine channels using several observables to estimate**  - Example of ATLAS Hgg PTDR (mass, pT, angular distribution)

## **RooStat**

**RooStat : framework giving tools to compute the analysis sensitivity** <https://twiki.cern.ch/twiki/bin/view/RooStats/WebHome>

- Based on ROOT and RooFit
- Many methods available : full CLs, asymptotic, bayesian framework
- Allow to combine different categories

### **Last Exercise (to go further...)**

- Try CLs with one category, once the selection on the MVA output has been applied
- Compute observed limit and expected limit with Asimov dataset

# **Thank you !**